# Задача 1. Рывок в гиперпространстве

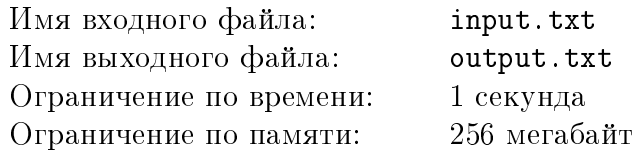

После ожесточенной битвы с космическими пиратами у патрульного корабля межгалактического флота «Герасим» осталось топлива только на один короткий рывок в гиперпространстве. Карты показали, где находится ближайший спутник с установленным радиопередатчиком, через который можно будет отправить сообщение с просьбой о помощи, но автоматический навигатор вышел из строя.

Точка в  $N$ -мерном гиперпространстве описывается как вектор из  $N$  чисел. Расстояние между двумя точками вычисляется по Евклидовой метрике. Так как топлива мало, экипаж решил не рисковать и вручную выбрать только одну координату пространства, по которой корабль совершит прыжок на единицу расстояния так, чтобы быть как можно ближе к спутнику. Помогите экипажу корабля выбрать координату, в сторону которой будет совершен прыжок.

#### Формат входных данных

В первой строке входного файла дано число  $N$  – размерность пространства  $(1 \leq N \leq 2 \cdot 10^5).$ 

Во второй строке входного файла через пробел даны  $N$  чисел  $x_i$  — текущие координаты корабля  $(|x_i| \leqslant 10^9, 1 \leqslant i \leqslant N)$ .

В третьей строке даны координаты спутника с радиопередатчиком  $y_i - N$  чисел через пробел  $(|y_i| \leqslant 10^9, 1 \leqslant i \leqslant N)$ .

#### Формат выходных данных

В ответ необходимо вывести одно число  $P-$  номер координаты, по которой необходимо совершить гиперпрыжок так, чтобы стать как можно ближе к спутнику. Если таких координат несколько, можно вывести любую из них.

#### Система оценки

Баллы за каждую подзадачу начисляются только в случае, если все тесты для этой подзадачи и необходимых подзадач успешно пройдены.

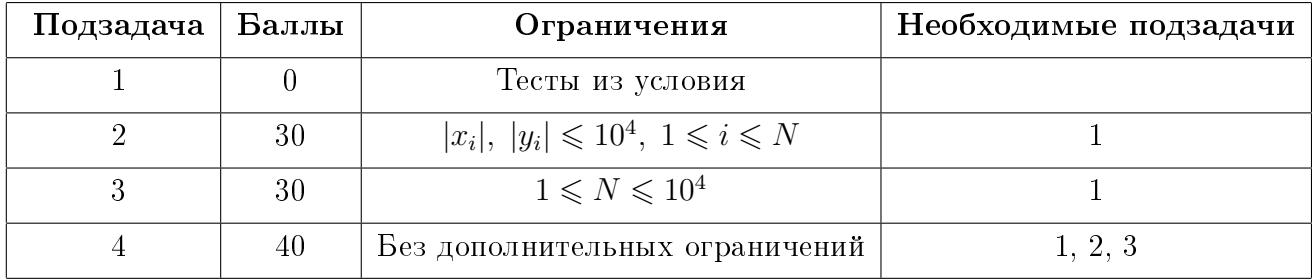

## Примеры

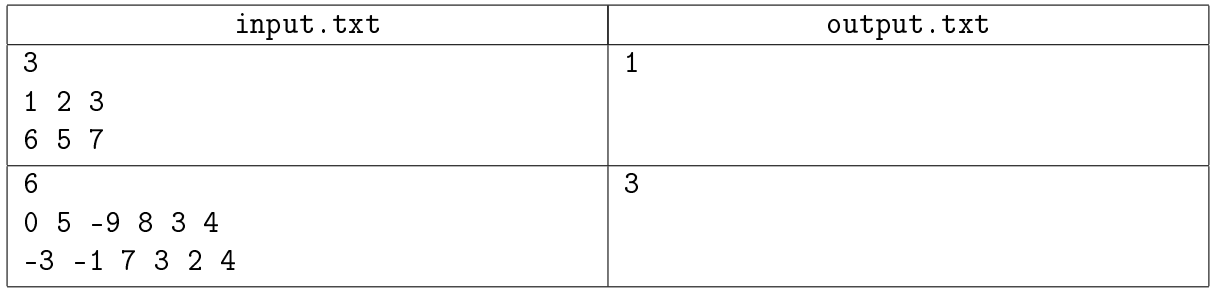

### Пояснение к примеру

В первом примере начальное расстояние между кораблем и спутником вычисляется как  $\sqrt{(1-6)^2+(2-5)^2+(3-7)^2} \, \approx \, 7.07.$  Если экипаж решит совершить прыжок по первой координате и увеличит её до значения 2, расстояние уменьшится до значения  $\sqrt{(2-6)^2+(2-5)^2+(3-7)^2} \approx 6.40$ . Среди всех возможных вариантов прыжка этот результат минимальный.

# Задача 2. Умножай-прибавляй

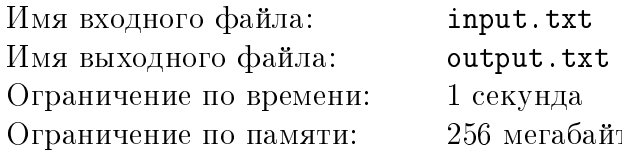

Арсений скачал себе на телефон новую популярную игру, в которой требуется из нуля получить заданное число N. Правила игры очень просты:

- 1. В начале игры имеется число  $x = 0$ .
- 2. На каждом шаге игрок может изменить имеющееся у него число одним из следующих способов:
	- $x = 3 \cdot x$
	- $x = 3 \cdot x + 1$ ;
	- $x = 3 \cdot x + 2$ .
- 3. Игра прекращается, либо, когда игрок в результате применения последовательности преобразований получил заданное число N, либо, когда он понял, что на текущий момент это число получить нельзя.

Арсений догадался, что при правильной стратегии всегда можно получить нужное число. Но он хочет не только научиться играть в эту игру, но и побить мировой рекорд, поэтому ему требуется узнать, за какое минимальное количество преобразований можно получить заданное число. Помогите Арсению написать программу, которая находит это количество.

#### Формат входных данных

В первой строке входного файла записано количество различных чисел T, для которых Арсению необходимо получить ответ  $(1 \le T \le 10^5)$ .

Следующие T строк содержат ровно по одному числу N, для которого необходимо найти минимальное количество преобразований  $(0 \le N \le 10^{18})$ .

#### Формат выходных данных

Выходной файл должен содержать Т строк – ответы для каждого заданного числа.

#### Система оценки

Баллы за каждую подзадачу начисляются только в случае, если все тесты для этой подзадачи и необходимых подзадач успешно пройдены.

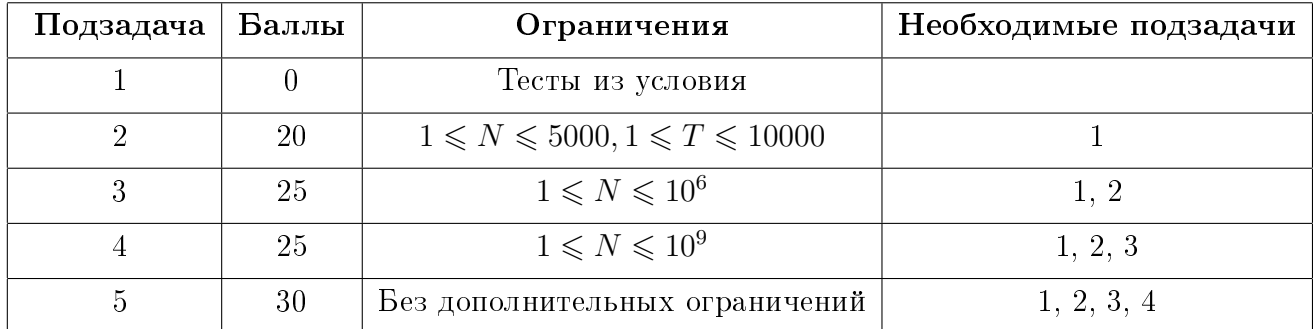

#### Всесибирская открытая олимпиада школьников по информатике Отборочный очный этап, 7-8 классы, 5 ноября 2023 г.

# Пример

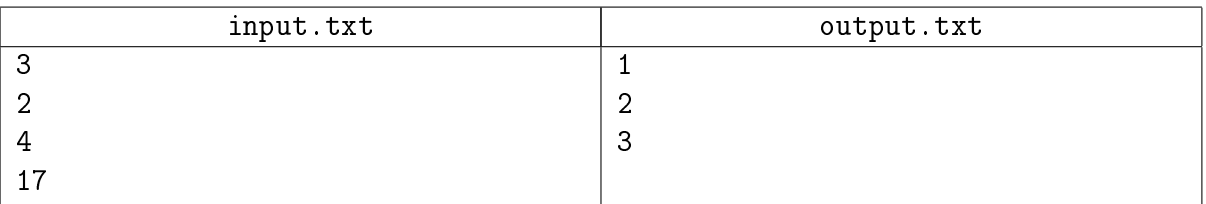

# Задача 3. Чеснок

Имя входного файла: input.txt Имя выходного файла: output.txt Ограничение по времени: 1 секунда Ограничение по памяти: 256 мегабайт

Всё есть яд и всё есть лекарство. Только доза делает лекарство ядом и яд лекарством.

Парацельс

Павел — школьник, ведущий здоровый образ жизни. В очередной раз готовя салат, он обнаружил у себя на кухне чеснок и, вспомнив о его полезных свойствах, решил добавить в блюдо.

Головка чеснока представляет из себя круг, поделённый на последовательно пронумерованные сектора — зубчики. Головка чеснока, которая есть у Павла, состоит из N зубчиков. У каждого зубчика есть свой вес  $w_i$  микрограммов. Для приготовления салата Павел хочет выбрать несколько подряд идущих зубчиков, чтобы оставшаяся головка чеснока не распалась на части. Также Павел прочитал в интернете, что съедать за один раз больше, чем  $S$  микрограммов чеснока, опасно для человека. Так как Павел хочет быть как можно более здоровым, он положит в салат максимальное количество чеснока, которое не навредит ему. Помогите Павлу определить, какое максимальное количество чеснока в микрограммах он может положить в салат.

Чеснок, который есть у Павла, привезен с другой планеты, и поэтому вес его зубчиков и их количество никак не соотносится с теми сортами чеснока, что выращиваются на планете Земля.

#### Формат входных данных

Первая строка входного файла содержит два целых числа  $N$  и  $S$ , где  $N$  — число зубчиков в имеющейся у Павла головке чеснока,  $S$  — максимальное количество чеснока в микрограммах, которое можно съесть за один раз без вреда здоровью  $(1 \leqslant N \leqslant 10^5, 1 \leqslant S \leqslant 10^9).$ 

В следующей строке записано  $N$  целых положительных чисел – веса зубчиков чеснока, перечисленных по порядку их расположения в головке. Первый и последний зубчики являются соседними друг с другом. Вес каждого зубчика задан в микрограммах и не превосходит 10<sup>4</sup> .

#### Формат выходных данных

В выходной файл необходимо вывести одно число — максимальное количество чеснока в микрограммах, которое Павел может добавить в салат, не навредив своему здоровью.

#### Система оценки

Баллы за каждую подзадачу начисляются только в случае, если все тесты для этой подзадачи и необходимых подзадач успешно пройдены.

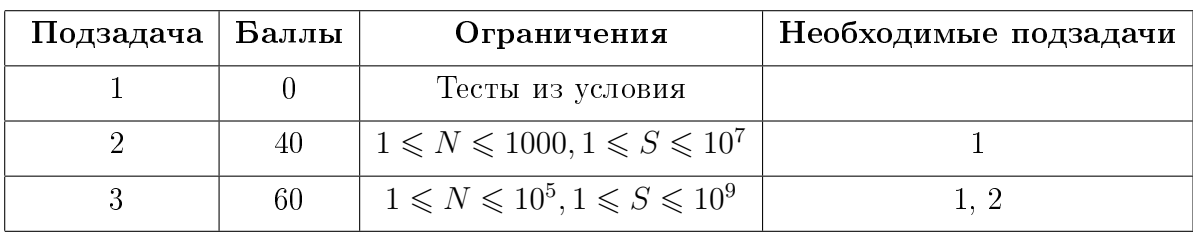

# Примеры

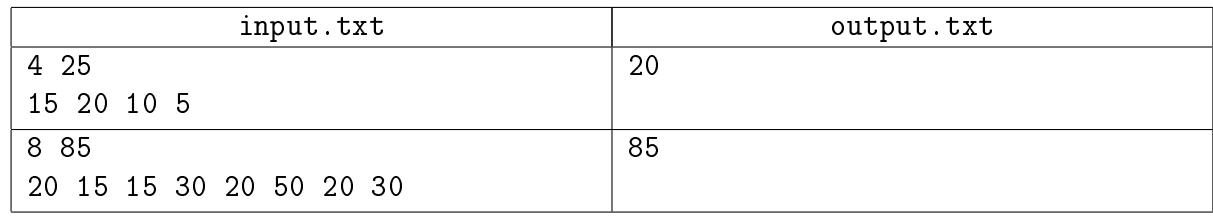

# Пояснение к примеру

В первом тестовом примере Павел может выбрать два зубчика под номерами 4 и 1 или один зубчик под номером 2.

Во втором тестовом примере Павел должен выбрать зубчики под номерами 7, 8, 1, 2.

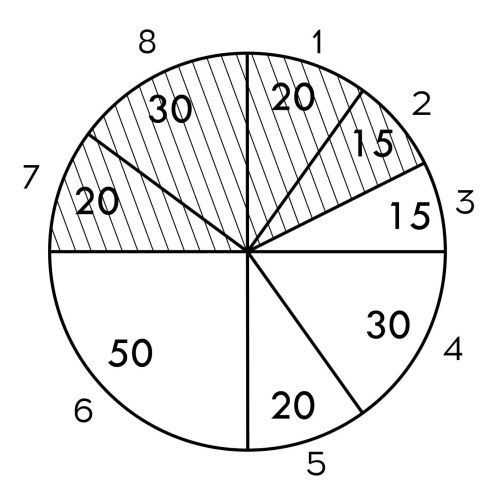

# Задача 4. Белуга и Хекер

Имя входного файла: Имя выходного файла: Ограничение по времени: Ограничение по памяти:

стандартный ввод стандартный вывод 1 секунда 256 мегабайт

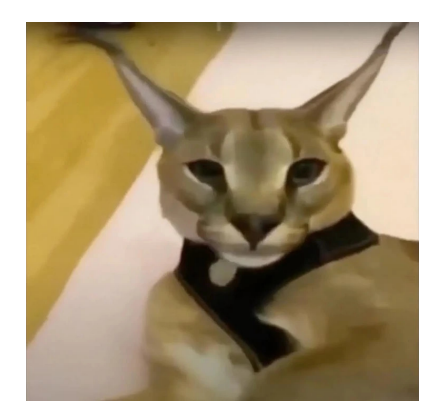

Хекер снова получил доступ к данным Белуги! Он пообещал Белуге, что вернет их нетронутыми, если он сможет победить его в интеллектуальной схватке. Для этого Хекер загадал набор состоящий из всех чисел от 1 до N включительно, причем каждое число входит в набор ровно один раз. Далее он K раз повторил следующую операцию: удалить два числа *а* и b из набора и добавить вместо них одно число  $(a+1) \cdot (b+1) - 1$ . Теперь он предлагает Белуге угадать какое-нибудь число, которое осталось в его наборе. Также Хекер дает возможность не более  $N - K$  раз выполнить следующее действие: выбрать *i*-ое и *j*-ое наименьшие числа  $a_i$  и  $a_j$  из набора и заменить их на  $(a_i + 1) \cdot (a_j + 1) - 1$ . Так как числа в наборе могут быть большими, Белуге достаточно назвать остаток от деления одного из существующих чисел на 998244389

### Протокол взаимодействия

В данной задаче вам предстоит работать не с файловым вводом-выводом, а со специальной программой – интерактором. Взаимодействие с ней осуществляется через стандартные потоки ввода-вывода.

При старте вашей программе в стандартный поток ввода подаётся два целых числа  $N, K$ , где  $N$  — начальное количество элементов в наборе, а  $K$  — сколько операций выполнил Хекер  $(2 \le N \le 10^5, 1 \le K < N).$ 

Каждый запрос вашей программы должен состоять иметь вид одной из двух операций.

\* *i* j — попросить Хекера произвести операцию над i-м и j-м наименьшими числами из набора. Если Хекер смог выполнить операцию, он ответит + (плюс), иначе, если  $i = j$  или в наборе отсутствует один из элементов, он ответит - (минус), и вы получите вердикт Wrong Answer. Всего может быть не более  $N - K - 1$  запросов такого типа.

!  $x$  — сказать Хекеру, что в наборе присутствует число x. После данной операции программа должна завершить свою работу. Если в наборе нет ровно одного числа, имеющего остаток *х* при делении на 998244389, то Хекер ответит 0, и вы получите вердикт Wrong Answer. В противном случае он ответит  $1$ .

Если ваше решение превысит суммарное количество запросов, равное  $N - K$ , то оно получит вердикт Wrong Answer.

Убедитесь, что вы выводите символ перевода строки и очищаете буфер потока вывода (команда flush языка) после каждой выведенной команды. Иначе решение может получить вердикт Timeout.

#### Система оценки

Баллы за каждую подзадачу начисляются только в случае, если все тесты для этой подзадачи и необходимых подзадач успешно пройдены.

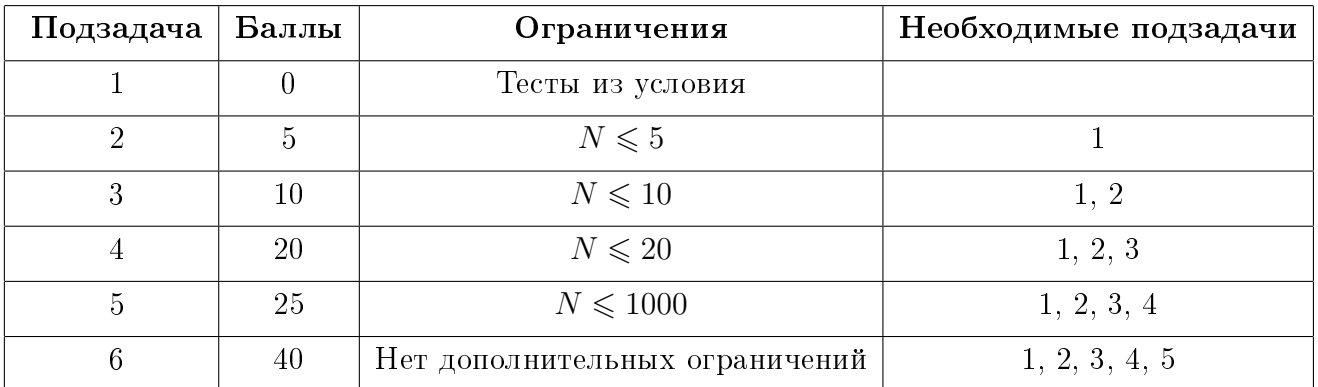

## Примеры

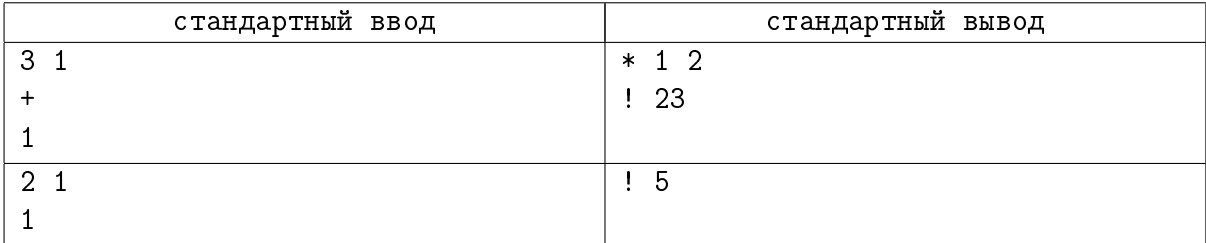

# Задача 5. Pudgero sport

Имя входного файла: input.txt Имя выходного файла: output.txt Ограничение по времени: 2 секунды Ограничение по памяти: 256 мегабайт

Я мид не проигрываю, а иногда и выигрываю...

— Dendi, Middle line

Школьник Сережа очень любит играть в популярную игру — Doka 2. Его радости не было предела, когда он узнал, что в игре вышло обновление, и был добавлен новый герой — Пудж.

Пудж сразу стал любимым героем Сережи. И это неспроста, ведь отличительной особенностью данного героя является возможность бросить крюк в указанном направлении.

Правила в данной игре следующие:

- крюк летит строго по прямой в определенном направлении;
- крюк летит до тех пор, пока не попадает в первого героя, встретившегося на его пути;
- герой, в которого попал крюк, погибает;
- если Пудж погиб до того, как совершил все свои ходы, считается, что несовершенные ходы пропускаются;
- крюк, попавший в героя, сразу возвращается его владельцу;
- eсли на пути крюка не встретилось ни одного героя, то считается, что крюк теряется;
- Пудж, потерявший свой крюк, не может бросить его повторно;
- если цель, в котороую бросили крюк, погибла до этого броска, то считается, что крюк полетит в направлении последнего положения этой цели.

В очередной игре, найденной Сережей, оказалось  $N \Pi$ уджей. Все герои находятся в разных точках  $\left(x_i,~y_i\right)$  на карте. Перед началом игры определяется последовательность ходов, в которой Пуджи совершают броски своих крюков.

Сережа плохо разобрался в механике нового героя, да и по геометрии у него уверенная тройка с минусом. Помогите школьнику определить, кто из Пуджей останется в живых в конце игры.

#### Формат входных данных

Первая строка входного файла содержит два целых числа  $N, M -$ количество Пуджей и количество ходов  $(2 \leqslant N \leqslant 6000, 0 \leqslant M \leqslant 10^5)$ .

Далее следует  $N$  строк,  $i$ -я строка содержит два целых числа  $x_i,\,y_i$  — координаты  $i$ -го Пуджа  $(-10^9 \leq x_i, y_i \leq 10^9)$ .

Затем следует  $M$  строк, описывающих последовательность ходов. *i-я* строка содержит два целых числа  $k_i$  и  $t_i$  — номер Пуджа, кинувшего крюк, и номер Пуджа, в направлении

которого этот бросок производится  $(1\leqslant k_i,~t_i\leqslant N,~k_i\neq t_i)$ . Пуджи номеруются с единицы в том порядке, в котором задавались их координаты.

## Формат выходных данных

В первую строку выходного файл необходимо вывести одно число  $L$  — количество Пуджей оставшихся в живых в конце игры.

В следующей строке должно быть записано  $L$  чисел – номера Пуджей, оставшихся в живых.

### Система оценки

Баллы за каждую подзадачу начисляются только в случае, если все тесты для этой подзадачи и необходимых подзадач успешно пройдены.

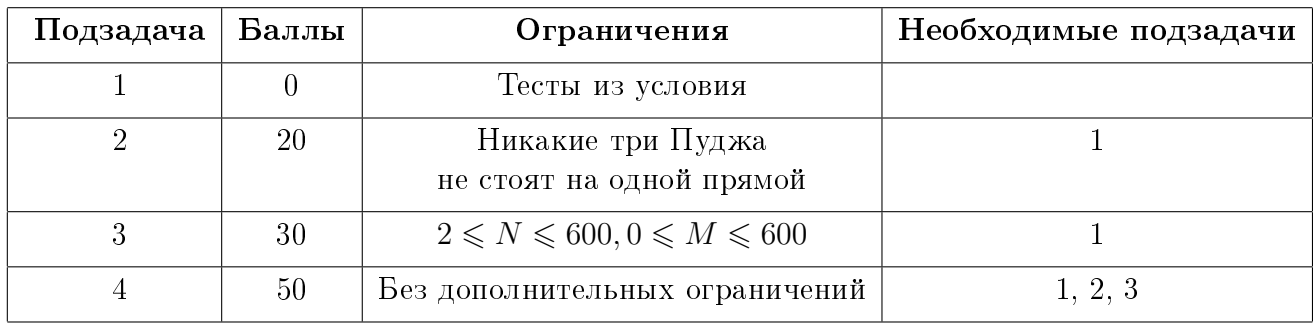

## Примеры

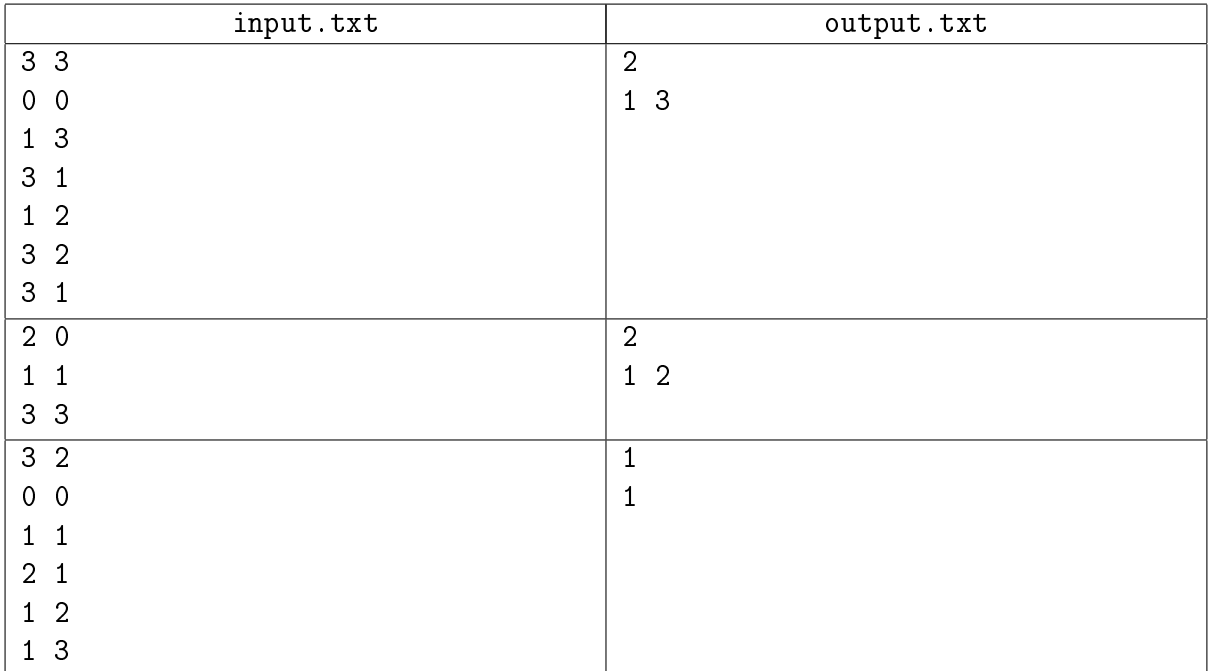